Blocks A1 Dateigröße:

Endformat:

**604 x 850 mm 594 x 840 mm**

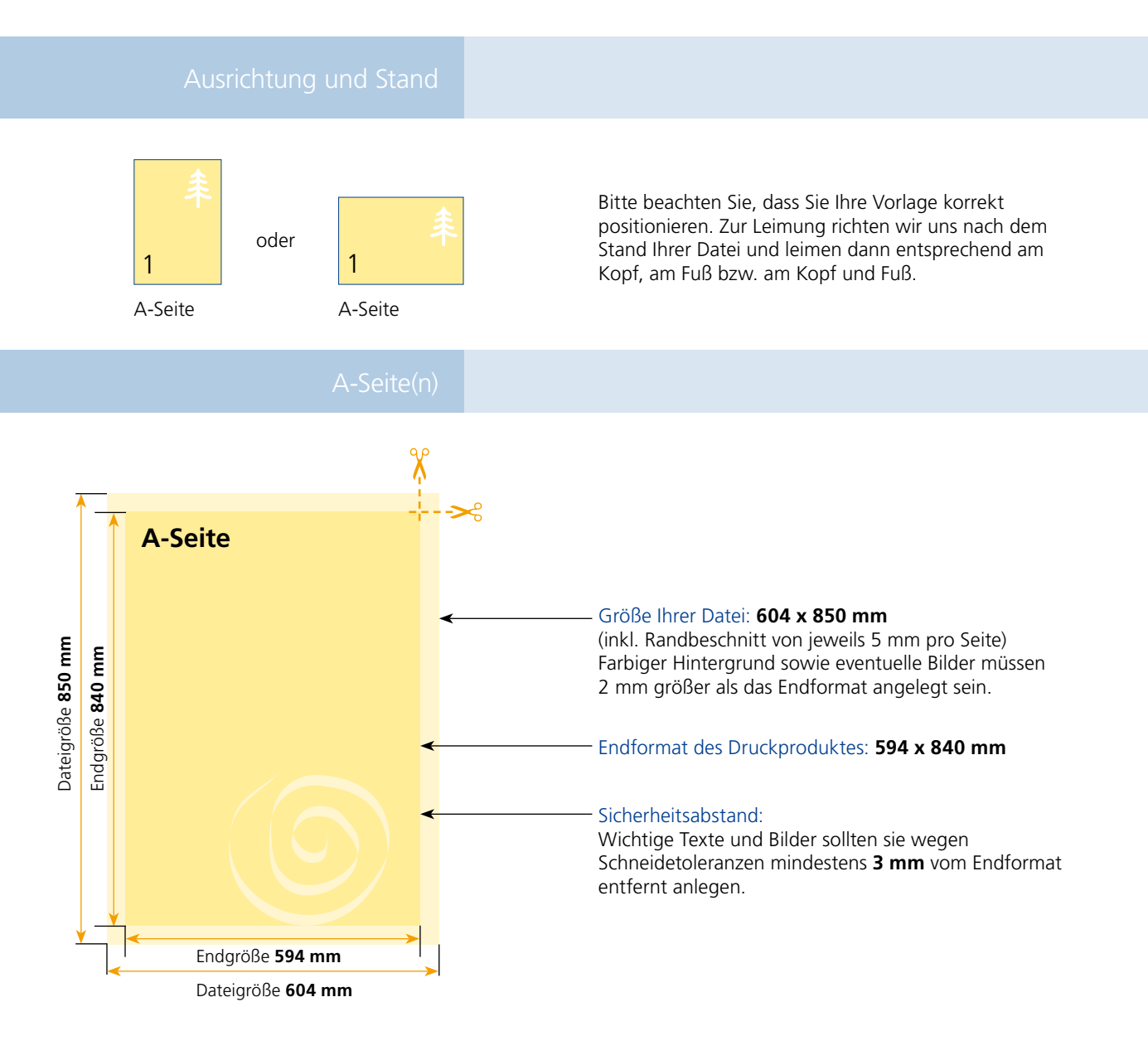

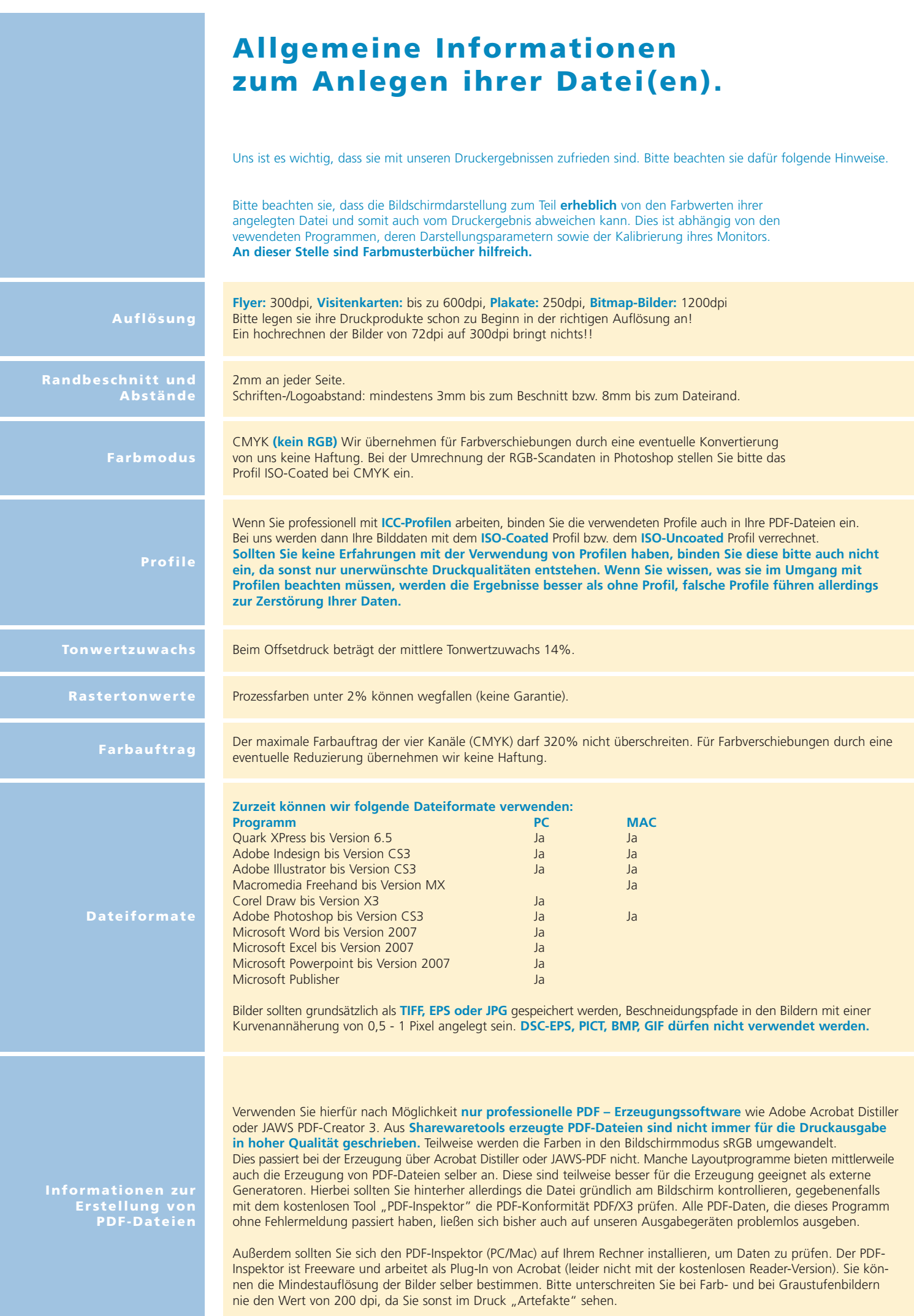